# ТЕМА 6. **Памет**

## 1. Същност

a) *Определение* - съдържа цялата информация необходима на компютъра да

оперира - данни, които следва да се обработят и резултати от обработката и програми

- *b) Видове памет*
	- 1. *Външна* (диск, дискета, оптичен диск, флаш памети)
	- *2. Вътрешна памет (oсновна)*
		- *Оперативна - RAM* (random access memory)

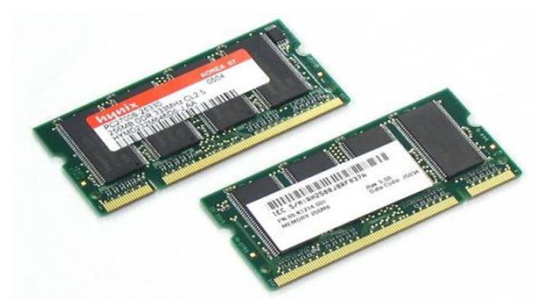

- Данните се съхраняват докато РС работи с тях;
- Данните са във вид, възможен за мигновенен достъп до CPU, затова се нарича и памет с произволен достъп;
- Паметта е лесна за четене и запис;
- Енергозависима данните се запазват в нея, докато РС е включено.
- *ROM памет* (Read Only Memory)
	- Съхранява тест, който се изпълнява при включване на компютъра,
	- Програми изпълняващи рутинни действия;
	- Информацията е хардуерно записана на един чип на дънната платка и потребителя не може да я изтрива.

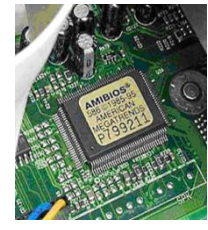

# 2. Организация

### *a)Адрес*

Какво е характерно за паметта:

- Паметта е множество от клетки всяка от които съдържа по **8 бита**
- Всяка комбинация от битове може да се разглежда като **числа, букви** от азбуката или като **отделна инструкция**
- Всяка една от клетките **има адрес**, който я идентифицира
- b)*Адресна линия –* По нея **ЦП предава към ОП адреса**, от който ЦП ще чете или в който ще записва данни. По броя на битовете може да се определи обема на адресираната ОП.

Ако шината е с 24 (32, 36, 44) адресни линии  $2^{24}$ =16 МВ ОП.

### $\mu$ П $\rightarrow$  ОП

c) *Шина за данни –(8, 16, 32, 64, 128 битова)* По нея се обменят данни между ЦП и ОП. Тя е двупосочна.

### **ОПЦП-при четене, ЦП ОП при запис**

### d) *Прочитане на данни от паметта*

- Процесора активира адресната линия съгласно адресния код на исканата клетка
- Контролера намира клетката
- Контролера подава битовете от желаната клетка към шината за данни на процесора

#### e) *Запис на данни в паметта*

- Процесора изпраща сигнал на желания адрес
- Контролера намира клетката
- Процесора изпраща информация, която да бъде записана

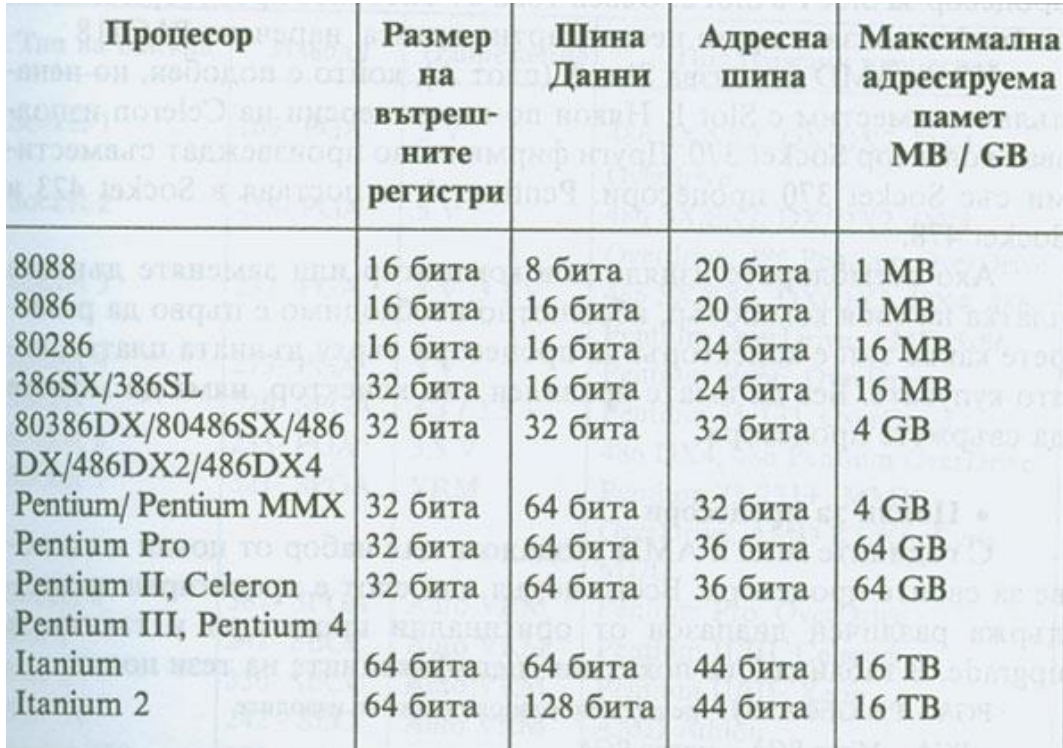

### *f) Паметта в РС според логическата организация се дели на:*

- конвенционална памет;
- горна памет (UMA Upper Memory Area);
- висока памет (HMA High Memory Area);
- разширена памет (EMS Expanded Memory Specification);
- допълнителна памет (XMS Extended Memory Specification);

CONFIG.SYS- текстов файл, който съдържа команди, които конфигурират

хардуерните компоненти (памет, клавиатура, мишка, принтер и т.н.). Когато се стартира MSDOS, той приема най-напред командите на CONFIG.SYS файла.

AUTOEXEC.BAT- специален команден файл, който DOS стартира незабавно щом приеме командите на CONFIG.SYS.

Файловете CONFIG.SYS и AUTOEXEC.BAT се създават автоматично при инсталирането на DOS или от потребителя като се редактират с който и да е текстов редактор.

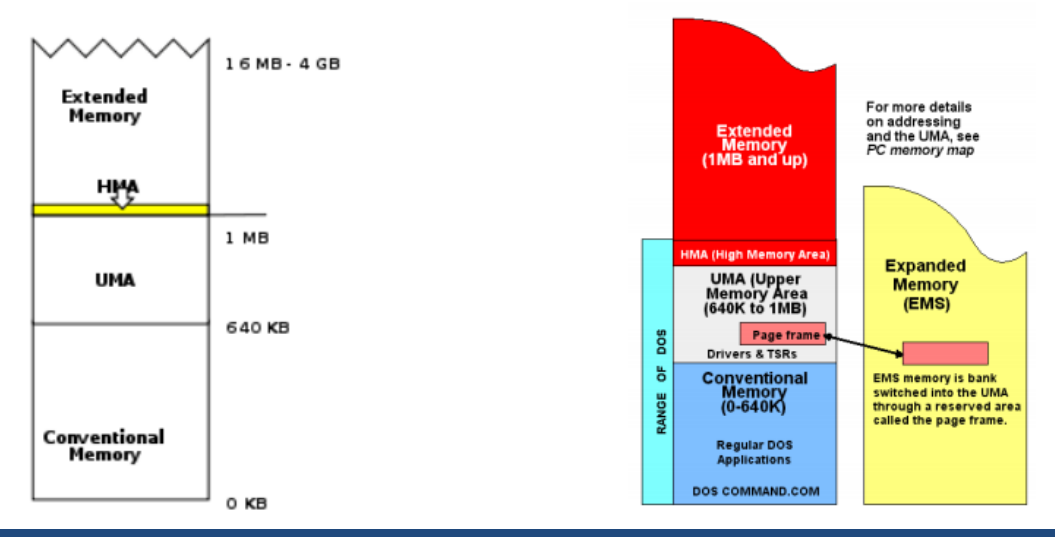

### 3. Конвенционална памет – Conventional Memory

В началото е имало само един вид памет, тази която програмите са могли да използват и една операционна система - DOS. Под управлението на DOS само 640 KB памет са били достъпни за програмите.

640KB е максималния обем памет, който DOS може да адресира, независимо от процесора в системата. DOS ограничението е наложено не само от създателите на OC но и от архитектурата на оригиналния PC. За да може да се използва паметта, тя трябва да може да бъде адресирана. Микропроцесор I 8088 има 20 адресни линии и позволява адресирането на 2 <sup>20</sup> = 1MB памет. Този 1MB памет е известен като памет в *реален (стандартен) режим.*

a) *Адресно пространство* – възможността на процесора да адресира паметта. За да може да се използва паметта, тя трябва да може да се адресира.

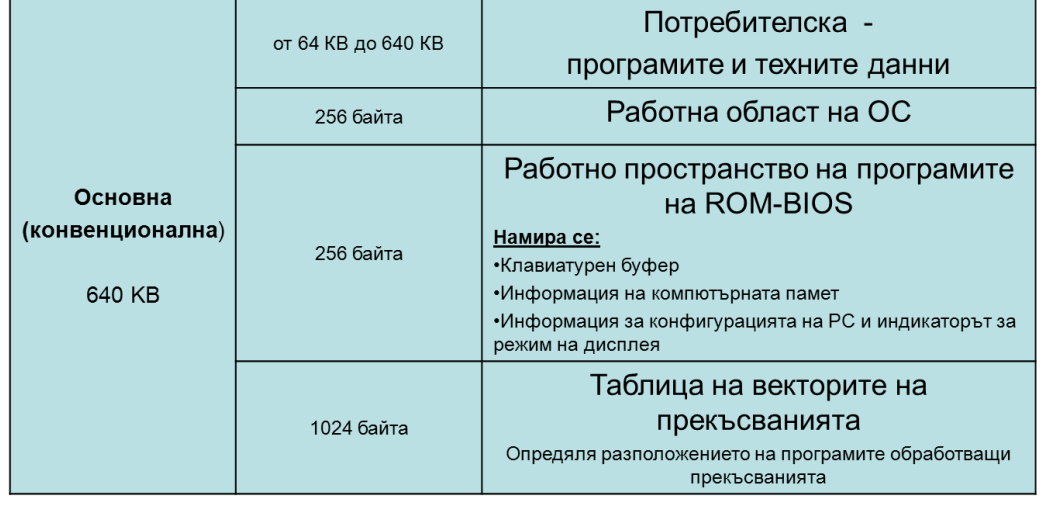

b) *Разделяне на адресното пространство*

## 4. Горна памет (UMA – Upper Memory Area)

Горна памет (UMA – Upper Memory Area) e позната също като резервирана памет – памет от 384КВ между 640КВ и 1MB. Това пространство се използва от системния хардуер – например от видеоадаптера. Неизползваните части от горната памет се наричат блокове горна памет (upper memory blocks - UMBs). С 80386 (или по-нов) процесор можете да използвате тези UMB блокове за зареждане на драйвъри за устройства или резидентни програми.

Достъпът до паметта под DOS е възможен само чрез използване на програми за управление на паметта. Такива програми доставяни заедно с DOS и включени в CONFIG.SYS са: NIMEM.SYS и EMM 386.

NIMEM.SYS принципно използва 3 области: High Memory Area, Upper Memory Blocks, Extended Memory Blocks.

### 5. Висока памет (HMA – High Memory Area)

Използва се от DOS за разширяване на конвенционалната памет. Извънредна памет от 64К минус 16В. Тя не е съседна на основните 640К на DOS, не може да бъде използвана от обикновените DOS приложения. Може да се използва подобно на UMB за драйвери или резидентен софтуер. В високата област на паметта може да се инсталира само един драйвер или програма, независимо от големината й. При DOS 5.0 и поновите, ако е достъпна горната област на паметта, автоматично в нея се премества тяхното ядро-около 40К програмен код. Това освобождава около 40К конвенционална памет.

# 6. Разширена памет (EMS – Expanded Memory Specification)

1985г. Lotus Development Corporation, Intel Corporation, a по-късно и Microsoft създават модел на памет LIM-разширена памет.

Тя не е директно адресируема от централния процесор, а е достъпна през малък прозорец от 64KB (Page Frame – рамка за странициране), разположен в горната памет. Рамката за странициране допълнително е разделена на страници от 16KB – може да се осъществи достъп до четири различни страници от разширената памет.

Освен хардуера, необходим за разполагането на паметта в прозореца, EMS стандарта включва и софтуерен интерфейс – менажер на разширената памет (ЕММ – Expanded Memory Manager), който управлява достъпа до паметта.

Кагато програмата иска да използва разширена памет се обръща към ЕММ.

EMM посочва адресната страница, която дава достъп на програмата до разширената памет.

#### *Условия за работа с разширена памет*

- $\checkmark$  Да има специални платки памет
- Програмата да бъде написана така, че да използва разширена памет

Да има програма за управление на разширена памет

Новите процесори използват допълнителната памет над 1 МВ за стимулиране на разширена памет, без да използват специална платка. Програма за управление на разширена памет е emm386.exe и е включена в config.sys

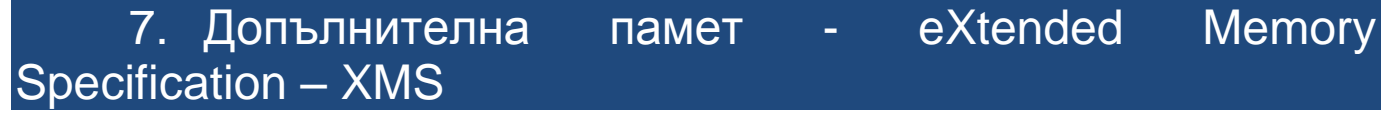

Тази памет е достъпна е в режим на защита на паметта. При процесори над 286 виртуалния режим позволява на програмите да разделят допълнителната памет на части от 1 МВ, всяка от които да работи като основна.

Допълнителна памет се нарича паметта над 1 МВ.

DOS програми над 640 КВ се простират в допълнителната памет и при тях се използва DOS разширители. Те са софтуерни модули, които работят на следния принцип: програмата се зарежда в стандартен режим, а след това програмно управление превключва в защитен.

Такава програма е himem.sys и е необходимо да се включи в конфигурационния файл config.sys

Само приложения, изпълнявани в защитен режим може да се използва допълнителната памет директно.

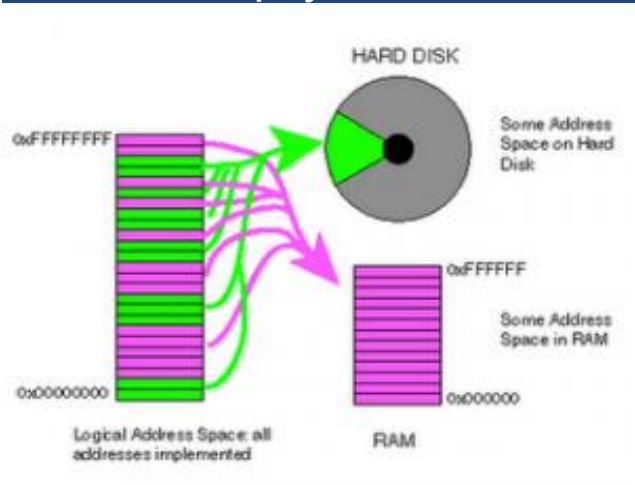

### 8. Виртуална памет

Виртуалната памет не е хардуерна компонента. Виртуалната памет се създава, когато стартираме програми, които се нуждаят от повече RAM, отколкото е налична в момента. Програмите, които не се побират в RAM, се се разделят на страници, част от тях са в RAM, a другите страници се запазват на твърдия диск (paging files), които понякога се наричат суап ("swap") файлове, тъй като

необходимите данни се прехвърлят от файла в паметта при нужда. Виртуалната памет е услуга, която се осигурява от OC в защитен режим и използва вградените свойства на ЦП да управлява външната памет, за да стимулира оперативна.

Виртуалната **памет** представлява част от дисковото пространство, което се третира от ОС като RAM и позволява едновременно да работят повече приложения.

#### *Използване на виртуалната памет:*

- Програмата се опитва да използва по-голяма памет от наличната
- $\checkmark$  ЦП открива че се прави опит да се достигне адрес който не съществува
- Генерира се код за грешка за недействителна страница
- $\checkmark$  Активира се специална програма за управление на виртуалната памет
- Програмата избира известна част виртуална памет и я прехвърля на диска (процеса се нарича суопинг)
- $\checkmark$  Ако прехвърлената информация от диска е необходима, тя се копира отново в паметта.
- $\checkmark$  При тази операция диска служи, като склад за съхраняване на части от виртуалната памет, които в момента не се използват.

Процесора подава команда към твърдия диск да зареди програмата в паметта и след като това стане забравя за диска.

Проблем е обаче, когато програмата е много голяма и не може да се побере изцяло в RAM-а. Тогава процесорът се принуждава да работи и с диска (с така наречения swap файл), където се намира остатъка на програмата и общата работа на системата се забавя чувствително.

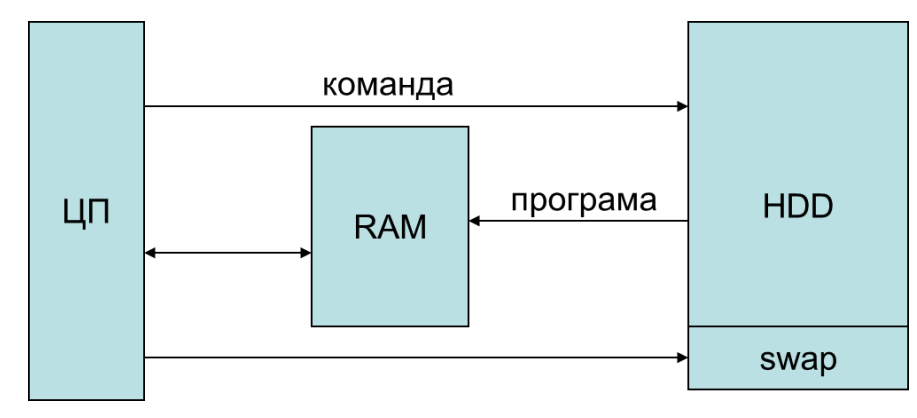

### *ЗАДАЧИ:*

- *1. Като използвате диагностична програма (под управление на Windows XP) опишете за вашия компютър характеристиките на паметта*
- *2. Колко е размера на Виртуалната памет на вашия компютър. Проучи колко може да е максималния размер на виртуалната памет*

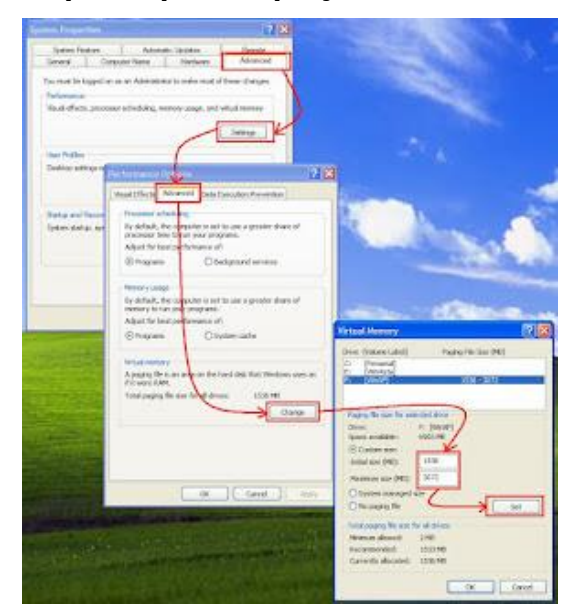